# **COMUNE DI RAVARINO**

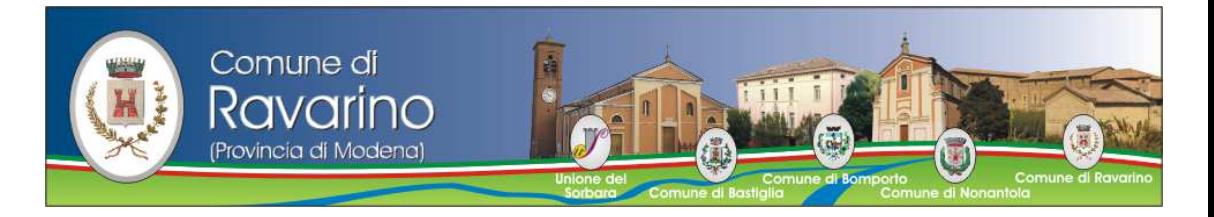

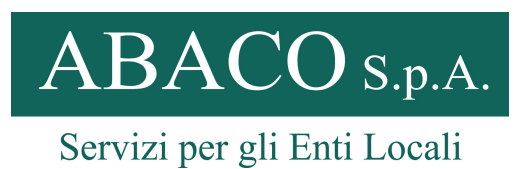

**CONCESSIONE** 

 **PER LA RISCOSSIONE COATTIVA** 

**DELLE ENTRATE COMUNALI** 

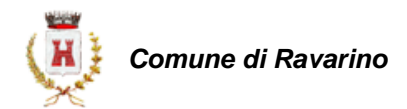

#### **INDICE**

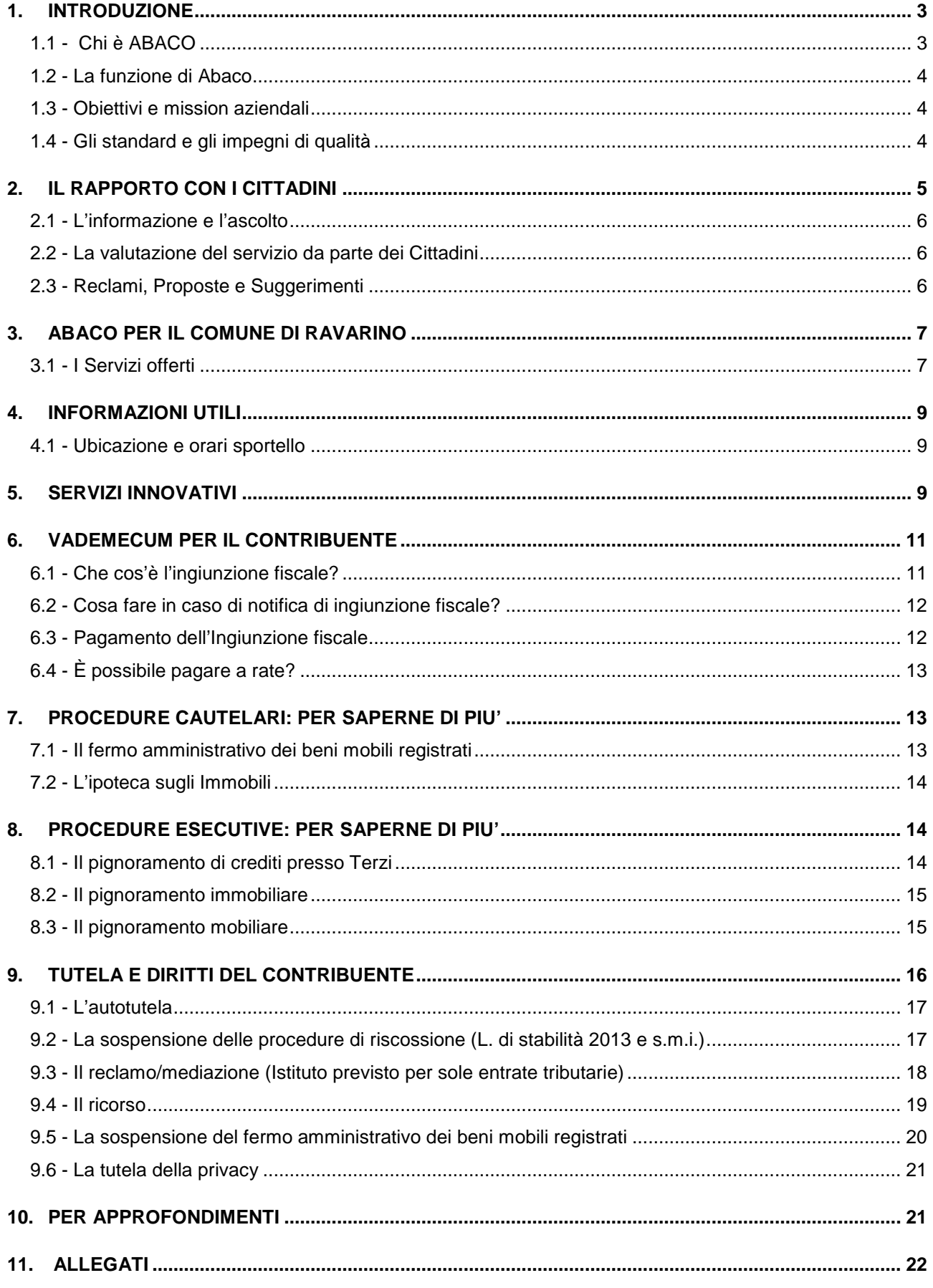

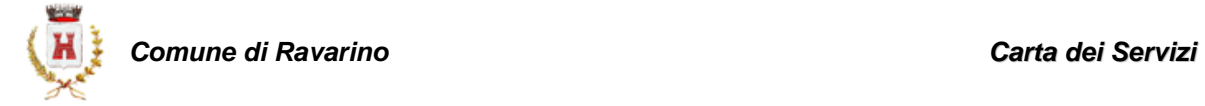

#### **1. INTRODUZIONE**

Gentile Cittadino,

il documento che sta leggendo è la **Carta dei Servizi** della società **Abaco S.p.A.**  (di seguito per brevità denominata **ABACO**), Concessionaria della riscossione coattiva per il Comune di Ravarino.

Tale documento è stato predisposto secondo le indicazioni della Direttiva del Presidente del Consiglio dei Ministri n. 4/2010, nell'ambito della più generale riforma e modernizzazione dei rapporti fra le Istituzioni e i Cittadini.

Con la Carta Servizi, documento facente parte del sistema di Qualità della società, certificata secondo la norma ISO 9001:2008, **ABACO** conferma l'impegno a promuovere le relazioni con il Cittadino al fine di agevolarlo nell'adempimento degli obblighi tributari, instaurando un rapporto ispirato a criteri di fiducia, collaborazione e trasparenza.

La Carta dei Servizi non è un semplice opuscolo informativo, ma consente al Cittadino di conoscere i servizi e le modalità di erogazione al fine di poter esercitare consapevolmente i propri diritti ed adempiere ai propri obblighi; è inoltre uno strumento per valutare, nel tempo, il nostro operato e promuovere le necessarie iniziative di miglioramento continuo al fine di rendere il nostro servizio sempre più flessibile e vicino al Cittadino.

Per questo motivo La invitiamo a prendere visione dei contenuti del presente documento, offrendoci eventuali Suoi consigli e reclami che saranno considerati come strumenti preziosi al fine di ottimizzare la qualità dei servizi resi.

A disposizione per ogni Sua richiesta di chiarimento.

#### **1.1 - Chi è ABACO**

**ABACO** è una società specializzata nella riscossione delle entrate degli Enti Locali e nelle attività connesse e complementari, da **oltre 40 anni**.

La società è **iscritta al n. 56 dell'Albo** dei soggetti abilitati alla riscossione, liquidazione e accertamento dei tributi e delle entrate degli Enti Locali, istituito presso il Ministero dell'Economia e delle Finanze, ai sensi dell'art. 53 del D.Lgs. n. 446/1997. In data 26/02/2009 **ABACO** ha provveduto, in base all'art. 32 comma 7bis del D.L. 185/2008 (convertito con L.2/2009), all'adeguamento dei requisiti finanziari che devono possedere le società iscritte all'Albo, ed in particolare ad elevare ad **euro 10.000.000** il proprio capitale sociale interamente versato.

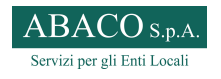

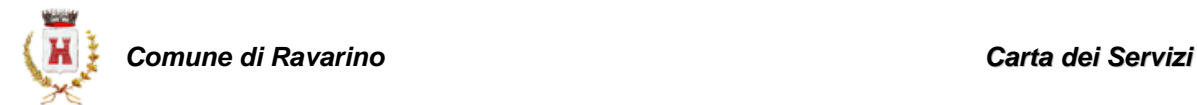

La società nasce svolgendo il servizio di accertamento, liquidazione e riscossione dell'Imposta Comunale sulla Pubblicità, dei Diritti sulle Pubbliche Affissioni e della Tassa Occupazione Suolo Pubblico.

Negli anni, per rispondere in maniera sempre più efficace alle esigenze dei Comuni e degli altri Enti Locali, **ABACO** ha sviluppato e potenziato ulteriormente la propria gamma delle attività offerte, nell'ambito delle altre entrate degli Enti Locali (Ici, Imu, Tasi, Tarsu, Tia, Tares, Tari, illuminazione votiva, sanzioni amministrative e del Cds, Tariffa sosta a pagamento, ecc.) e dei servizi connessi e complementari, tra cui in particolare quello della Riscossione Coattiva.

## **1.2 - La funzione di Abaco**

**ABACO**, nella sua qualità di Concessionario, provvede per il Comune di Ravarino alla gestione del servizio di riscossione coattiva di tutte le entrate tributarie e patrimoniali, fatta eccezione per le entrate derivante dall'Imposta Comunale sulla Pubblicità, dal Diritto sulle Pubbliche Affissioni e da sanzioni amministrative per violazioni al Codice della Strada.

## **1.3 - Obiettivi e mission aziendali**

I valori cui **ABACO** ispira la propria attività sono:

- impegno nell'assistenza ed informazione al Cittadino;
- comunicazione chiara ed esaustiva;
- utilizzo ed integrazioni delle più moderne tecnologie;
- affidabilità e professionalità, intese a conquistare la fiducia dei Contribuenti;
- tempestività nel dare risposte alle esigenze dei Contribuenti;
- facilità di accesso ai servizi.

Tutto il processo punta al raggiungimento della "qualità globale" e della gestione in "tempo reale" di tutte le operazioni connesse all'espletamento dell'accertamento, liquidazione e riscossione anche coattiva di tutte le entrate degli Enti Locali, sia di natura tributaria che patrimoniale.

Ciò significa che, ogni operazione è costantemente supervisionata e realizzata con le migliori tecnologie che il mercato possa offrire, al fine di ottenere e rendere un servizio ottimale sia all'Amministrazione Comunale che a tutta la cittadinanza.

# **1.4 - Gli standard e gli impegni di qualità**

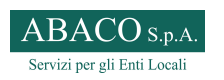

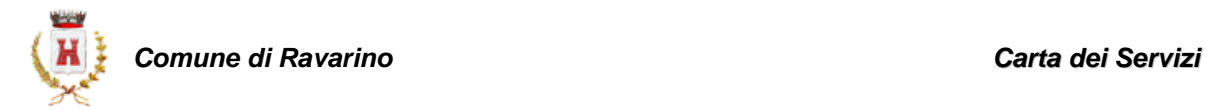

Per garantire un'alta qualità dei servizi erogati, **ABACO** ha individuato gli aspetti più importanti delle attività svolte misurandole attraverso determinati **"fattori di qualità"** (standard), verificabili da parte degli Utenti.

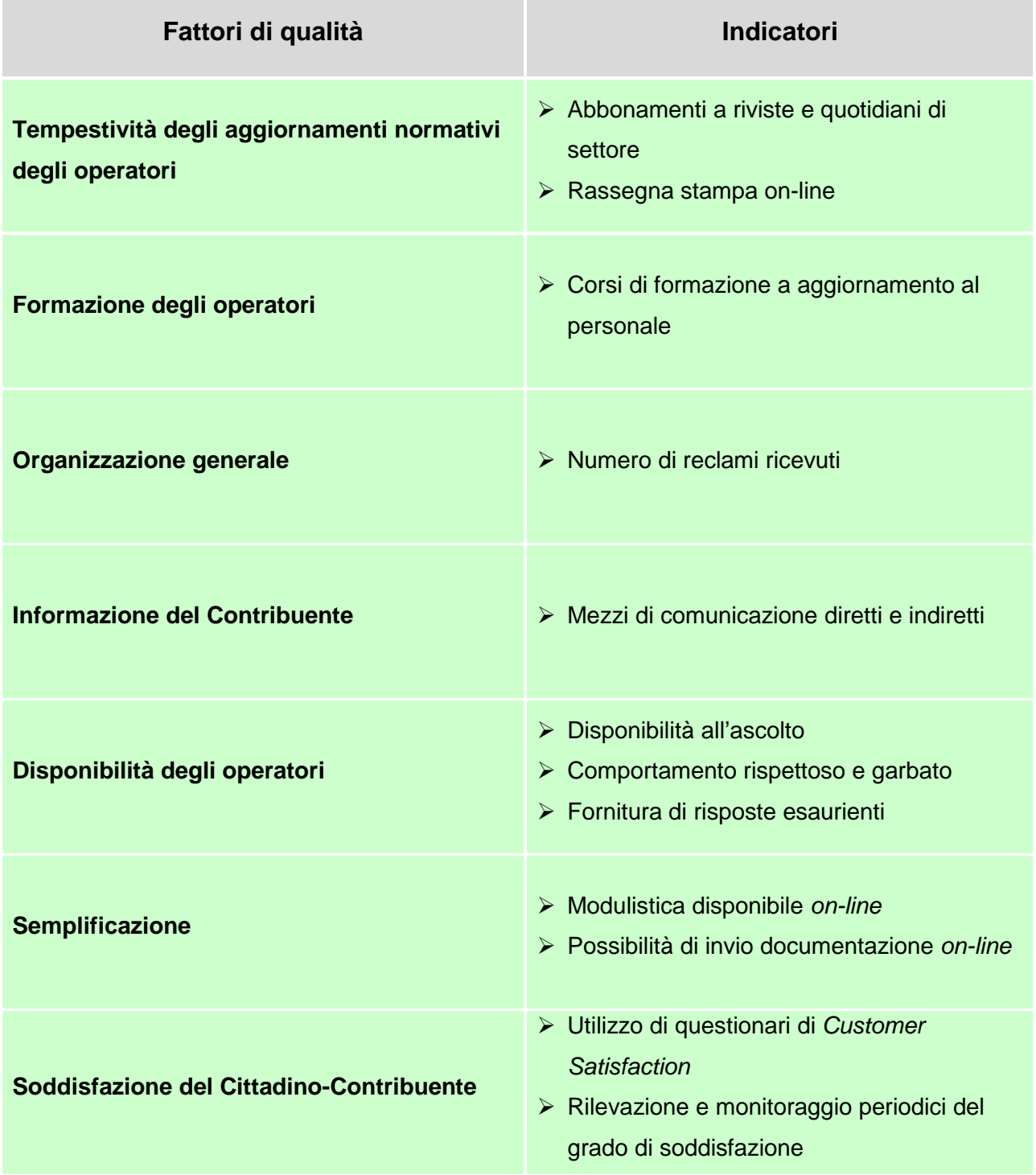

# **2. IL RAPPORTO CON I CITTADINI**

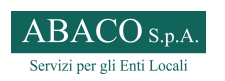

#### **2.1 - L'informazione e l'ascolto**

L'ascolto dei Cittadini/Contribuenti è un impegno prioritario sia dell'Amministrazione Comunale che della concessionaria **ABACO**.

Per consentire lo sviluppo della cultura del miglioramento continuo della qualità dei servizi offerti e per incentivare la capacità di dialogo e relazione tra chi eroga la prestazione e chi la riceve, **ABACO** ha istituito per conto del Comune di Ravarino diverse forme di ascolto del Cittadino/Contribuente:

- **Rilevazioni di soddisfazione** dell'utenza, per verificare il gradimento del servizio prestato.
- **Analisi dei suggerimenti** e delle segnalazioni.
- **Verifica del rispetto degli standard** contenuti nella Carta dei Servizi.

## **2.2 - La valutazione del servizio da parte dei Cittadini**

Per garantire un monitoraggio costante del servizio svolto dagli operatori, sono stati predisposti dei **questionari a risposta multipla**, con livelli di soddisfazione – da insufficiente a buono – su n. 5 aspetti di qualità.

Viene data la possibilità all'Utente di effettuare delle segnalazioni o critiche e di esprimere dei suggerimenti per il miglioramento continuo della qualità del servizio erogato.

L'utenza che si rivolge allo sportello trova presente dei moduli cartacei; gli stessi sono disponibili anche in forma elettronica.

Presso lo sportello di **ABACO** è possibile, in forma del tutto anonima, depositare il questionario in appositi contenitori, che a seguire verranno raccolti ed analizzati dal Responsabile per un'analisi trimestrale del grado di soddisfazione dell'utenza. Tali dati saranno, quindi, trasmessi anche all'Amministrazione Comunale per l'accertamento del livello di "customer satisfaction" dell'utenza.

I risultati delle indagini rappresentano utili indicazioni per impostare i piani di miglioramento del servizio.

# **2.3 - Reclami, Proposte e Suggerimenti**

Ogni Utente può presentare reclami o inoltrare suggerimenti relativamente all'erogazione del servizio, con particolare riferimento a quanto disposto dalla presente Carta.

Al fine di agevolare l'Utente, il modulo di presentazione dei reclami/suggerimenti, allegato alla presente Carta, è reso disponibile presso tutti gli sportelli di **ABACO** ed è, inoltre, scaricabile anche dal sito www.abacospa.it (sezione 'Contribuente' o nella scheda pubblica).

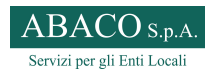

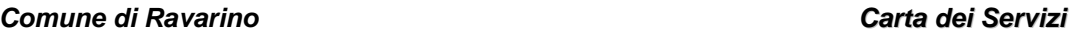

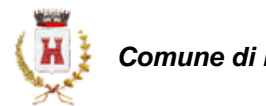

Il reclamo dovrà essere presentato, in forma scritta, mediante consegna diretta agli sportelli **ABACO**, per posta, via fax o per posta elettronica. Per ottenere una risposta il modulo dovrà contenere le generalità della persona che lo ha redatto, con indirizzo ed eventuale numero di telefono e la sua firma. L'eventuale presentazione informale (verbale diretta o telefonica) sarà considerata in ogni caso, ma alla stregua di semplice segnalazione alla quale non verrà, tuttavia, data risposta.

Oltre ai reclami gli Utenti possono presentare, con le medesime modalità, proposte di miglioramento dei servizi e suggerimenti in merito agli stessi.

In caso di presentazione formale, il responsabile di servizio di **ABACO** valuta il reclamo e risponde all'Utente con la massima celerità e comunque entro 30 giorni lavorativi dalla presentazione dello stesso. Nel caso di particolari richieste che comportino una approfondita analisi, entro tale termine sarà comunque inviata al Cittadino una lettera, nella quale si spiegano le ragioni della necessità di proroga per l'espletamento dell'intera pratica, stabilendo un ulteriore termine.

Se il reclamo è riconosciuto fondato saranno adottati i provvedimenti più opportuni per eliminare il disservizio segnalato.

I reclami ed i suggerimenti ricevuti vengono raccolti in un report annuale e di essi si tiene conto al fine della redazione del piano di miglioramento della qualità.

I reclami ed i suggerimenti dei Contribuenti sono strumenti preziosi per ottimizzare la qualità dei servizi di **ABACO**.

Si allega il **modello 'RECLAMO/SUGGERIMENTO' - Allegato (A)**.

# **3. ABACO PER IL COMUNE DI RAVARINO**

I servizi pubblici oggetto del servizio si basano sulla **gestione integrata** delle entrate comunali. A tal fine l'Azienda ha realizzato procedure e strumenti di gestione informatizzata dei crediti posti in riscossione, utilizzando le tecnologie più moderne ed innovative, che permettono di aumentare l'efficacia e la qualità dei servizi resi, la **trasparenza nel rapporto con i Cittadini-Utenti**, definire nella misura massima più esaustiva il carico dei crediti non riscossi dall'Ente, perseguire obiettivi di equità fiscale, di analisi e di programmazione dei fabbisogni finanziari dell'Ente.

Quanto sopra ha permesso in termini tecnici, operativi e gestionali di far fronte a tutte le esigenze che la gestione del servizio comporta.

## **3.1 - I Servizi offerti**

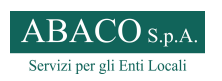

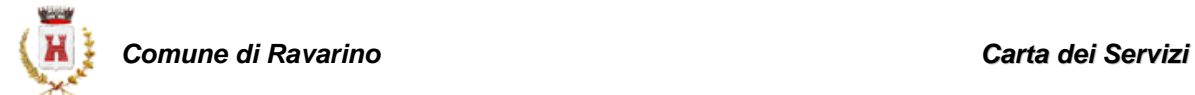

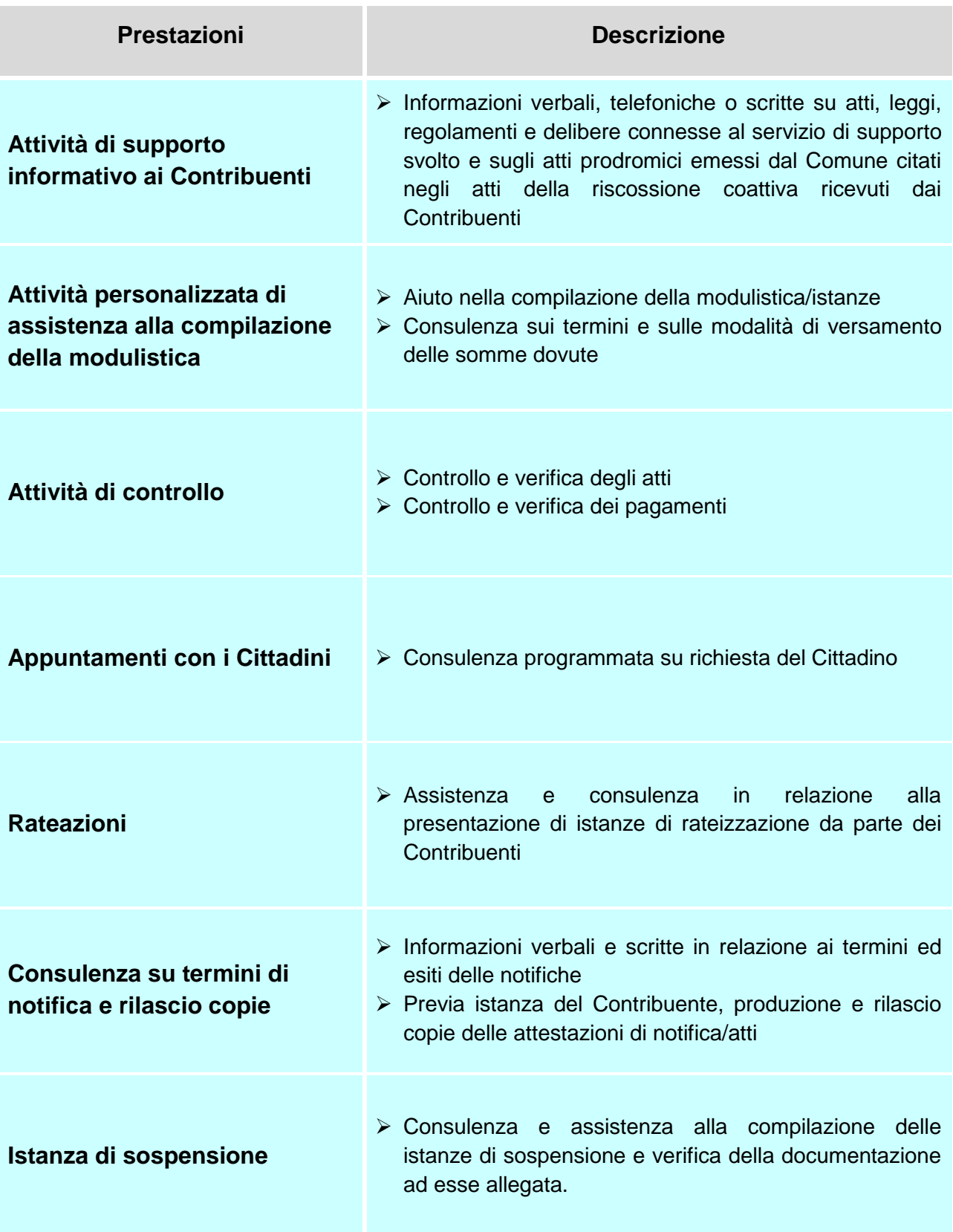

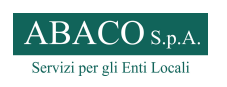

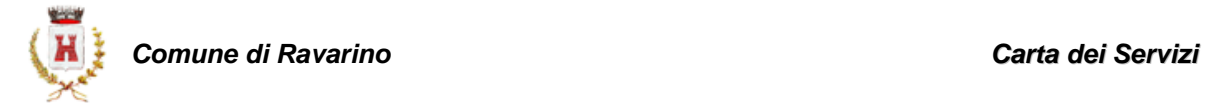

# **4. INFORMAZIONI UTILI**

#### **4.1 - Ubicazione e orari sportello**

Il personale di **ABACO** è impiegato presso i locali sotto indicati al fine di favorire e facilitare il migliore accesso possibile alle informazioni e all'assistenza.

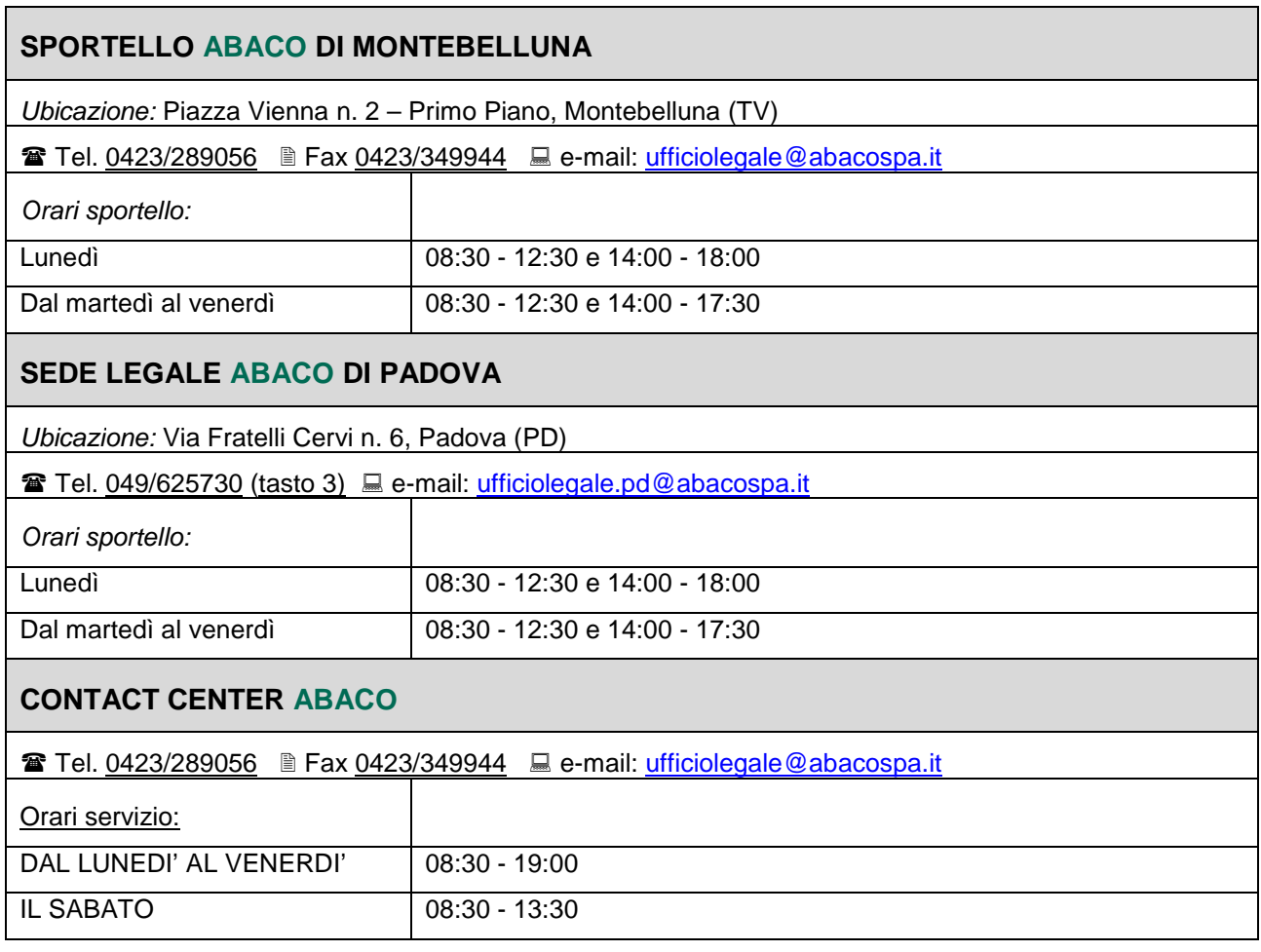

## **5. SERVIZI INNOVATIVI**

Le innovazioni tecnologiche fanno ormai parte della nostra vita quotidiana, migliorandola e offrendoci nuove possibilità. Il quadro normativo attualmente vigente in materia di innovazione dell'Amministrazione non solo prevede la possibilità, ma impone l'obbligo per la Pubblica Amministrazione di usare le più moderne tecnologie informatiche e telematiche nei rapporti e nelle relazioni con Cittadini ed imprese (Codice dell'Amministrazione Digitale D.Lgs. 82/2005 e s.m.i.).

**ABACO** ha intrapreso un percorso di innovazione finalizzata a rendere il rapporto con il Cittadino ancor più trasparente e tempestivo, implementando nuovi servizi ai quali, se desidera, potrà accedere anche Lei.

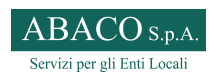

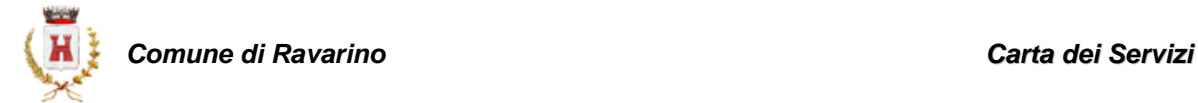

#### **PORTALE DEL CONTRIBUENTE**

Il Cittadino e le imprese registrandosi sul sito di **ABACO** (www.abacospa.it), possono accedere in forma sicura e protetta, al 'Portale del Contribuente'. Tramite 'Portale' l'Utente, utilizzando il codice indicato nel relativo atto di  $\begin{tabular}{|c|c|} \hline \quad \quad & \quad \quad & \quad \quad \\ \hline \quad \quad & \quad \quad & \quad \quad \\ \hline \quad \quad & \quad \quad & \quad \quad \\ \hline \quad \quad & \quad \quad & \quad \quad \\ \hline \quad \quad & \quad \quad & \quad \quad \\ \hline \quad \quad & \quad \quad & \quad \quad \\ \hline \quad \quad & \quad \quad & \quad \quad \\ \hline \quad \quad & \quad \quad & \quad \quad \\ \hline \quad \quad & \quad \quad & \quad \quad \\ \hline \quad \quad & \quad \quad & \quad \quad \\ \hline \quad \quad & \quad \quad & \quad \quad \\ \hline \quad \quad & \quad$ riscossione ricevuto, può visualizzare in particolare: 1. L'estratto riepilogativo dei documenti emessi a suo carico, contenente anche indicazioni, per ogni singolo documento, del totale dovuto e dell'ammontare degli eventuali pagamenti parziali effettuati; 2. Il dettaglio di tutti i pagamenti effettuati; 3. L'eventuale importo di quanto ancora complessivamente dovuto. L'utente potrà altresì accedere al dettaglio di ogni singolo documento, ottenerne una copia in formato pdf e procedere con l'effettuazione del pagamento on line delle eventuali somme ancora dovute.

#### **PROMEMORIA SMS**

j

**The Committee Committee Committee Committee Committee Committee Committee Committee Committee Committee Committee** 

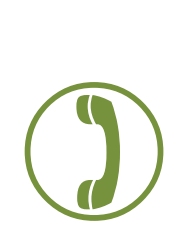

Il servizio consiste nell'invio da parte della società **ABACO**, ad un numero di telefonia mobile di cui il richiedente sia titolare, di un breve messaggio di testo **SMS** (short messages service) in cui si ricorda, il **termine di scadenza** delle rate per il pagamento di un credito (qualora il Contribuente abbia i requisiti per ottenere la rateizzazione). Tale messaggio sarà inviato prima della scadenza di pagamento, in tempo utile per regolarizzare la propria posizione senza incorrere in sanzioni. Il servizio è rivolto a persone maggiorenni che ne facciano richiesta, contattando gli Uffici di **ABACO**.

#### **POSTA ELETTRONICA CERTIFICATA (PEC)**

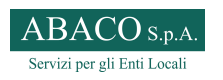

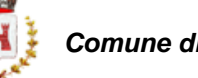

@

ŧ

Il Codice dell'Amministrazione Digitale riconosce ai Cittadini alcuni **"Diritti Digitali"**. In particolare attribuisce ai Contribuenti, Cittadini ed imprese, il diritto a richiedere ed ottenere l'uso delle tecnologie telematiche nelle comunicazioni con le Pubbliche Amministrazioni, con i loro Concessionari, e con i gestori di pubblici servizi. Tra i diritti digitali è ricompreso anche l'utilizzo della **Posta Elettronica Certificata**

(PEC). La PEC è obbligatoria per le imprese, la Pubblica Amministrazione ed i liberi professionisti. È uno strumento capace di attribuire **valore legale ad una email**, portandola al pari di una raccomandata con ricevuta di ritorno. Analogamente alla posta elettronica ordinaria, si occupa di "trasportare" attraverso Internet un messaggio dal mittente al destinatario. La Posta Elettronica Certificata funziona per l'Utente esattamente come la normale posta elettronica: si utilizzano gli stessi programmi, non c'è nulla di nuovo da imparare.

**ABACO,** pertanto, in ottemperanza a quanto previsto dal Codice Amministrazione Digitale (D.Lgs. 82/2005 e s.m.i.) invita la S.V., qualora abbia già a disposizione questo strumento, a segnalare l'indirizzo di Posta Elettronica Certificata per lo scambio di informazioni e comunicazioni.

Tale volontà può essere espressa mediante richiesta scritta da consegnare o spedire ai recapiti di **ABACO** indicati nella presente Carta ovvero negli atti di riscossione coattiva ricevuti dalla S.V..

Tra i dati personali richiesti è necessario inserire anche il numero di telefonia mobile al quale il partecipante desidera siano indirizzati gli SMS, di cui dichiari, sotto la propria esclusiva responsabilità, di essere titolare, sollevando **ABACO** da ogni responsabilità in ordine agli effetti derivanti da dichiarazioni mendaci. Le richieste non debitamente compilate, o prive del consenso al trattamento dei dati, saranno cestinate e non consentiranno, quindi, di usufruire del servizio. Tali dati saranno utilizzati esclusivamente per le finalità del servizio in oggetto e non saranno comunicati a terzi.

# **6. VADEMECUM PER IL CONTRIBUENTE**

# **6.1 - Che cos'è l'ingiunzione fiscale?**

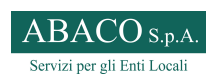

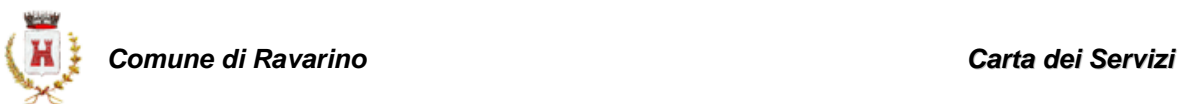

L'ingiunzione fiscale è il provvedimento amministrativo col quale viene ordinato al Contribuente di pagare, nel termine di 30 giorni dalla notifica, quanto dovuto all'ente creditore. Si tratta di uno strumento disciplinato dal Regio Decreto n. 639 del 1910 e s.m.i..

A seguito della fase di accertamento di un tributo e/o entrata comunale, ovvero della notifica di un sommario processo verbale per il recupero di sanzioni amministrative per violazioni del Codice della Strada, se la pretesa non viene pagata, il debito può definirsi certo, liquido ed esigibile, e sarà posto in riscossione coattiva, ovvero produrrà una ingiunzione. L'ingiunzione è un atto che cumula in sé la duplice natura di titolo esecutivo e di atto prodromico all'esecuzione coattiva; l'equivalente, dunque, di quello che nel processo civile ordinario è l'atto di precetto (art. 480 c.p.c.).

Qualora l'ingiunzione di pagamento non sia pagata, i Comuni ed i Concessionari iscritti all'albo di cui all'art. 53 del decreto legislativo 15 dicembre 1997, n. 446, procedono alla riscossione coattiva delle somme risultanti dall'ingiunzione, secondo le disposizioni contenute nel titolo II del decreto del Presidente della Repubblica 29 settembre 1973, n. 602, in quanto compatibili.

Le procedure che il Concessionario della Riscossione attiverà nei confronti del Cittadino moroso sono:

- 1) **Procedure Cautelari**: fermo beni mobili registrati (art. 86 D.p.r. 602/1973); iscrizione ipotecaria (art. 77 D.p.r. 602/1973).
- 2) **Procedura esecutive** previste e consentite dal titolo II del D.p.r. 602/1973: pignoramento dei crediti presso terzi (stipendio, pensione, conto corrente bancario, fitti e pigioni), pignoramento dei beni mobili e espropriazione dei beni immobili.

## **6.2 - Cosa fare in caso di notifica di ingiunzione fiscale?**

Il Contribuente che riceve un'ingiunzione fiscale deve controllare attentamente l'atto ricevuto, l'importo e la data di notifica. Si ricorda che il mancato ritiro dell'atto di Ingiunzione presso gli uffici postali o la casa comunale perfeziona comunque la notifica per compiuta giacenza e consente al concessionario di attivare tutte le ulteriori procedure.

## **6.3 - Pagamento dell'Ingiunzione fiscale**

Se il Contribuente riconosce che le somme ingiunte sono dovute deve effettuare il pagamento entro 30 giorni dalla data di notifica dell'ingiunzione per evitare l'aggravio degli ulteriori interessi moratori e spese dovute al procedere delle attività di riscossione coattiva.

Al documento è sempre allegato il bollettino di conto corrente postale precompilato attraverso cui fare il pagamento di quanto dovuto. Nel testo del documento sono poi indicati gli ulteriori canali utilizzabili per saldare la pretesa che possono variare da Comune a Comune (sportelli del concessionario, banche, Lottomatica, pagamento on-line, cassa automatica, ecc). Per informazioni

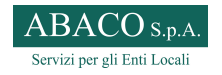

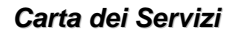

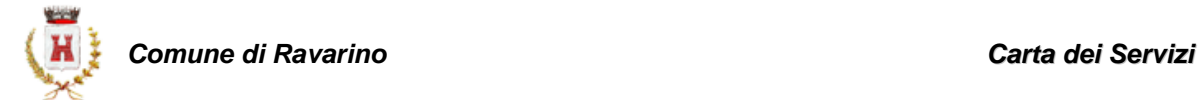

sulle modalità di pagamento messe a disposizione per il Comune di Ravarino, consultare l'allegato **'BIGLIETTO DA VISITA SPORTELLO'** - **Allegato (B)**.

#### **È possibile pagare oltre la scadenza del termine?**

L'importo richiesto con il documento porta a saldo la pretesa se il pagamento è effettuato entro il termine di scadenza indicato nell'atto. Per effettuare un pagamento liberatorio oltre la scadenza del termine è necessario contattare gli Uffici di **ABACO** al fine di conoscere il nuovo importo dovuto, in quanto la pretesa potrebbe essere aumentata per il maturare di interessi ovvero per l'attivazione di ulteriori procedure esecutive.

## **6.4 - È possibile pagare a rate?**

Qualora il Contribuente non fosse nelle condizioni economiche per pagare, nel termine indicato nell'ingiunzione fiscale di 30 giorni dalla notifica, l'importo totale, può chiedere la rateazione del debito contattando, per informazioni e assistenza, gli Uffici di **ABACO**.

Le modalità della dilazione, il numero delle rate e i criteri di decadenza sono regolate convenzionalmente con l'Ente creditore. Finché i pagamenti sono regolari, il Contribuente non è più considerato inadempiente ed è al riparo da eventuali azioni cautelari o esecutive (fermi, ipoteche, pignoramenti).

Si allega **'ISTANZA DI RATEIZZAZIONE' – Allegato (C),** scaricabile direttamente dal sito www.abacospa.it (sezione 'Contribuente' o nella scheda pubblica).

#### **Cosa succede se non viene rispettato il piano rate concesso?**

È necessario attivarsi immediatamente per comunicare ad **ABACO** il mancato pagamento della rata e verificare compatibilmente con il Regolamento di rateizzazione dell'Ente creditore un termine diverso per il pagamento di quanto dovuto.

Qualora si incorra nella decadenza dal beneficio della rateazione l'importo residuo diventa riscuotibile per intero, in unica soluzione senza necessità che tale situazione sia comunicata al debitore.

# **7. PROCEDURE CAUTELARI: PER SAPERNE DI PIU'**

#### **7.1 - Il fermo amministrativo dei beni mobili registrati**

Il fermo amministrativo è un provvedimento noto in gergo giornalistico come "ganasce fiscali" e può colpire autoveicoli, motoveicoli, aeromobili, barche e navi; cioè tutti quei beni che, dai Pubblici Registri Mobiliari (P.R.A., Registro Navale, ecc.), risultano essere intestati al Contribuente.

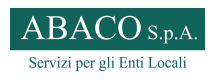

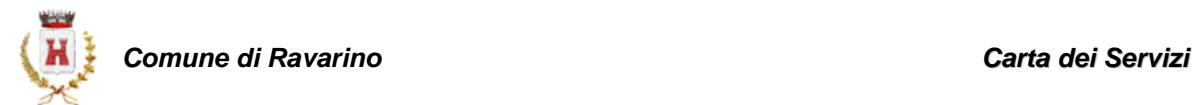

Il Concessionario della Riscossione notifica al Contribuente una lettera di preavviso di iscrizione del fermo amministrativo contenente la richiesta di pagamento del dovuto entro 30 giorni dalla data di notifica del preavviso stesso, con l'avvertenza che, in difetto, il fermo del bene diventerà operativo a tutti gli effetti previa trascrizione nel Pubblico Registro Automobilistico. Per effetto della trascrizione il veicolo sottoposto a fermo non può circolare e non è coperto dall'assicurazione in caso di sinistro. Inoltre la violazione del divieto di cui al punto precedente comporta l'applicazione delle sanzioni amministrative previste dal Codice della Strada.

Il provvedimento di fermo comporta l'inopponibilità al Concessionario della Riscossione di successivi atti dispositivi del bene; ciò significa che, se non viene pagato il debito che ha dato origine alla procedura, il Concessionario può sottoporre a pignoramento il bene fermato e venderlo all'asta, anche se nel frattempo l'auto è passata in proprietà ad un terzo a seguito di vendita.

La cancellazione del fermo è effettuata a cura del Contribuente presso il PRA previa esibizione del provvedimento di revoca che il Concessionario rilascerà all'atto del saldo degli importi dovuti. Nel caso, invece, il debito venga annullato per discarico dell'Ente Impositore, la cancellazione è effettuata gratuitamente dal Concessionario.

## **7.2 - L'ipoteca sugli Immobili**

È una procedura cautelare che colpisce uno o più immobili di proprietà del Contribuente moroso. È una vera e propria ipoteca legale, una garanzia reale, che attribuisce al Concessionario della Riscossione il diritto ad una soddisfazione con preferenza sul prezzo del ricavato dell'espropriazione. Il Concessionario della Riscossione notifica al Contribuente una lettera di preavviso di iscrizione di ipoteca contenente la richiesta di pagamento del dovuto e l'indicazione dei beni immobili interessati nel procedimento, con l'avvertenza che, in difetto di pagamento o di impugnazione nei termini sarà apposto il vincolo sugli stessi.

Contemporaneamente all'iscrizione dell'ipoteca (che viene effettuata per un valore doppio del debito comprensivo di interessi di mora, compensi e spese per procedure maturate), il Concessionario della Riscossione notifica al debitore una lettera di comunicazione dell'iscrizione dell'ipoteca, nella quale si invita al pagamento onde evitare la successiva vendita dell'immobile all'asta. Se il debito che ha dato origine all'ipoteca non risulta nel frattempo pagato, il Concessionario della Riscossione può iniziare gli atti esecutivi di espropriazione e vendita, nei limiti indicati dalla normativa vigente.

## **8. PROCEDURE ESECUTIVE: PER SAPERNE DI PIU'**

#### **8.1 - Il pignoramento di crediti presso Terzi**

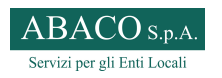

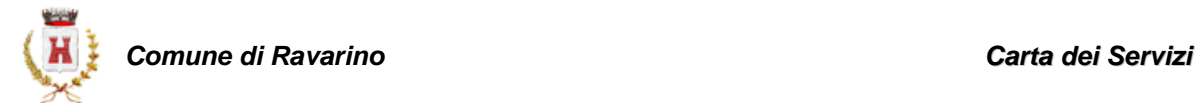

Con questo atto esecutivo il Concessionario della Riscossione procede al pignoramento di crediti che il Contribuente moroso vanta presso Terzi. È il caso delle retribuzioni che il dipendente percepisce mensilmente dal datore di lavoro, delle pensioni corrisposte da Enti Previdenziali, dei crediti presso i committenti per le prestazioni professionali svolte dai lavoratori autonomi, dei fitti per locazioni di immobili, ecc. Nel caso il Contribuente sia titolare di un rapporto di lavoro subordinato, sarà trasmessa direttamente al datore di lavoro la richiesta di rendere la dichiarazione sull'ammontare della retribuzione percepita e contestualmente gli sarà intimato di versare direttamente al Concessionario parte della retribuzione dovuta al Contribuente-dipendente sino alla concorrenza del debito. Le somme dovute a titolo di stipendio, di salario o di altre indennità relative al rapporto di lavoro o di impiego, comprese quelle dovute a causa di licenziamento, possono essere pignorate in misura pari ad un decimo per importi fino a 2.500 euro e in misura pari ad un settimo per importi superiori a 2.500 euro e non superiori a 5.000 euro. Le somme dovute a titolo di stipendio, di salario o di altre indennità relative al rapporto di lavoro o di impiego, comprese quelle dovute a causa di licenziamento, devono superare l'importo di 5.000 euro. Nel caso di accredito delle somme suddette sul conto corrente intestato al debitore, gli obblighi del terzo pignorato non si estendono all'ultimo emolumento accreditato allo stesso titolo. In tutti gli altri casi (lavoro autonomo, prestazioni professionali, etc.) sarà invece il Giudice dell'Esecuzione, previa citazione e successiva dichiarazione positiva del Terzo, ad emettere ordinanza di assegnazione di importo corrispondente al credito per il quale si procede.

#### **8.2 - Il pignoramento immobiliare**

È l'atto esecutivo del Concessionario con il quale ha inizio la procedura per la vendita all'asta dell'immobile di proprietà del Contribuente. Il pignoramento immobiliare, solitamente successivo all'ipoteca, può essere effettuato subito nel caso di debiti superiori ad euro 120.000. Il pignoramento immobiliare non può aver luogo al di sotto di tale limite quantitativo; al contrario, salvo che gli immobili non siano colpiti da pignoramento immobiliare esperito da altri soggetti creditori, è sempre possibile attivare l'ipoteca, in quanto procedura cautelare e non esecutiva.

#### **8.3 - Il pignoramento mobiliare**

Il pignoramento mobiliare è l'atto esecutivo con il quale il Concessionario, tramite gli Ufficiali di Riscossione, procede al pignoramento dei beni mobili registrati di proprietà del debitore presso l'abitazione del Contribuente oppure nei locali dove, in qualità di titolare, svolge la sua attività professionale, commerciale o artigianale ovvero anche presso terzi che ne abbiano la detenzione. I beni mobili pignorati, in caso di mancato pagamento, sono poi venduti all'asta.

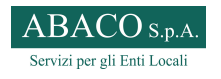

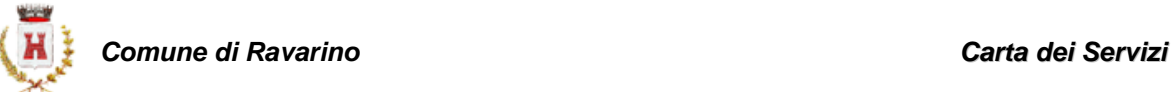

#### **Il pignoramento dei beni mobili registrati:**

In particolare, oltre che nelle forme previste dall'art. 518 C.p.c., il pignoramento di autoveicoli, motoveicoli e rimorchi può essere eseguito, in base alle disposizioni del successivo art. 521 bis, anche mediante notificazione al debitore di un atto nel quale si indicano esattamente, con gli estremi richiesti dalla legge speciale per la loro iscrizione nei pubblici registri, i beni e i diritti che si intendono sottoporre ad esecuzione, e gli si fa l'ingiunzione prevista dall'art. 492 C.p.c. L'atto di pignoramento contiene altresì l'intimazione a consegnare entro dieci giorni i beni pignorati (nonché i titoli e i documenti relativi alla proprietà e all'uso dei medesimi) all'istituto vendite giudiziarie autorizzato ad operare nel territorio del circondario nel quale è compreso il luogo in cui il debitore ha la residenza, il domicilio, la dimora o la sede, o in mancanza a quello più vicino.

Dalla notifica dell'atto di pignoramento il debitore è costituito custode dei beni e di tutti gli accessori, con gli obblighi e i doveri previsti dalle vigenti norme in materia civile e penale e senza diritto a compenso alcuno. La custodia è poi assunta, al momento della consegna del bene pignorato, dall'istituto vendite giudiziarie che ne dà immediata comunicazione al creditore pignorante, a mezzo posta elettronica certificata ove possibile.

Trascorso il termine di dieci giorni dalla notifica dell'atto, il pignoramento va trascritto presso il Pubblico Registro Automobilistico tenuto dall'Aci e si provvede con la successiva istanza di assegnazione o di vendita dei beni pignorati.

Dalla data di trascrizione del provvedimento, gli Organi di polizia che accertano la circolazione dei beni pignorati procedono al ritiro della carta di circolazione (nonché, ove possibile, dei titoli e dei documenti relativi alla proprietà e all'uso degli stessi) e alla consegna dei beni stessi all'istituto vendite giudiziarie autorizzato ad operare nel territorio del circondario nel quale è compreso il luogo in cui i beni pignorati sono stati rinvenuti.

La Compagnia Assicurativa che ha assicurato il bene pignorato, in caso di sinistro accaduto in violazione del provvedimento di pignoramento, può far valere il diritto di rivalsa ai sensi dell'art. 1900 del Codice civile.

#### **9. TUTELA E DIRITTI DEL CONTRIBUENTE**

La legge mette a disposizione del Contribuente diversi istituti mediante i quali è possibile sanare possibili errori oppure difendersi dagli atti ritenuti illegittimi.

I principali sono:

- Autotutela.
- Richiesta di sospensione delle procedure di riscossione.
- Reclamo/Mediazione per i crediti tributari secondo rigidi limiti di importo.
- Impugnazione davanti all'Organo Giudiziario Competente.

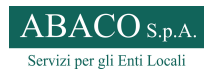

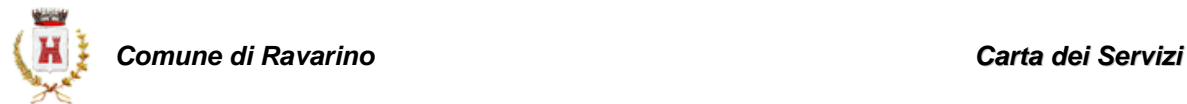

Se il Contribuente, dopo attenta verifica dell'atto ricevuto, ha dei dubbi in merito alla somma richiesta deve: reperire tutta la documentazione a sostegno delle proprie ragioni e contattare gli uffici di **ABACO** al fine di verificare le proprie ragioni o chiarire i propri dubbi.

È opportuno precisare che **ABACO** è solo un intermediario - esecutore e non conosce il merito dell'imposizione, è quindi possibile che al fine di ottenere le delucidazioni del caso sia chiesto al Contribuente di rivolgersi, direttamente o per il tramite di **ABACO**, all'Ente titolare del credito.

È altresì concessa facoltà al Contribuente di richiedere la sospensione di un fermo amministrativo secondo le indicazioni più oltre riportate.

## **9.1 - L'autotutela**

L'autotutela consiste nel potere dell'Amministrazione Pubblica di correggere o annullare i propri atti che in sede di riesame siano riconosciuti illegittimi o infondati.

I casi più frequenti di annullamento di un atto si hanno quando l'illegittimità deriva da:

- Errore di persona o di soggetto passivo.
- Evidente errore logico.
- Errore sul presupposto del tributo.
- Doppia imposizione.
- Mancata considerazione di pagamenti regolarmente eseguiti.
- Mancanza di documentazione, successivamente sanata entro i termini di decadenza.

La correzione può avvenire a seguito di istanza presentata dal Contribuente ad **ABACO** oppure essere conseguente ad una iniziativa propria dell'ufficio. L'esercizio dell'autotutela è, comunque, una facoltà discrezionale il cui mancato esercizio non può costituire oggetto di impugnazione.

L'autotutela può essere esercitata anche se è pendente un giudizio oppure se l'atto è divenuto ormai definitivo perché sono decaduti i termini per ricorrere e anche se è stato presentato ricorso ma questo è stato respinto, con sentenza passata in giudicato, per motivi di ordine formale. Tale potere non è invece ammesso quando il ricorso è stato respinto per motivi riguardanti il merito della controversia e la sentenza sia divenuta definitiva.

# **9.2 - La sospensione delle procedure di riscossione (L. di stabilità 2013 e s.m.i.)**

Si può chiedere la sospensione della riscossione direttamente ad **ABACO**, qualora le somme richieste siano state interessate da:

- prescrizione o decadenza del credito sotteso, intervenuta in data antecedente a quella in cui il ruolo è reso esecutivo;
- provvedimento di sgravio emesso dall'Ente Creditore;

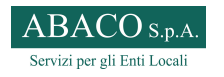

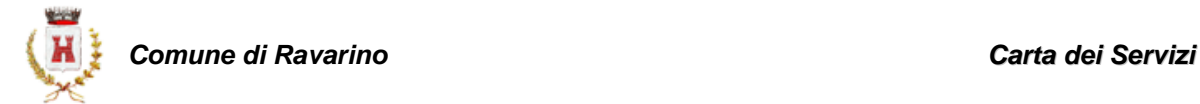

- sospensione amministrativa o giudiziale;
- sentenza che abbia annullato in tutto o in parte la pretesa dell'Ente creditore, emesse in un giudizio al quale **ABACO** non ha preso parte;
- pagamento già effettuato in precedenza e non considerato.

Il Contribuente deve attestare la sussistenza di queste circostanze tramite un'apposita dichiarazione cui va allegata la relativa documentazione probatoria (es: provvedimento di sgravio emesso dall'Ente creditore, provvedimento di sospensione amministrativa o giudiziale, ricevuta del versamento effettuato). Tale istanza deve essere consegnata ad **ABACO** via fax, via email o tramite raccomandata a/r.

L'istanza di sospensione va presentata **entro 90 giorni** dalla notifica:

- del **primo atto di riscossione utile** (Ingiunzione di pagamento);
- di un atto (non necessariamente il primo) della **procedura cautelare o esecutiva**.

Una volta ricevuta l'istanza, **ABACO** deve sospendere **immediatamente** ogni iniziativa per la riscossione e trasmette l'istanza e la documentazione allegata all'Ente creditore, per la verifica della sua fondatezza. Se trascorrono 220 giorni dalla richiesta senza che l'Ente verifichi/risponda, quel particolare debito sarà annullato. Se invece i documenti inviati non sono ritenuti idonei, l'Ente comunica ad **ABACO** di riprendere le attività.

Se il Contribuente presenta documenti falsi o contraffatti, è soggetto alle sanzioni penali previste dall'art. 76 del D.P.R. 445/2000, oltre alla sanzione amministrativa dal 100% al 200% delle somme dovute, con un minimo di 258 euro (ai sensi dell'art. 1 comma 541 della Legge di Stabilità 2013). Si allega **modello di 'ISTANZA DI SOSPENSIONE' – Allegato (D)**.

# **9.3 - Il reclamo/mediazione (Istituto previsto per sole entrate tributarie)**

Con riferimento alle sole controversie tributarie di valore non superiore ad euro 20.000, importo elevato ad euro 50.000 per gli atti impugnabili notificati a decorrere dal 1° gennaio 2018, il novellato art 17 bis D. Lgs. n. 546/1992 (risultante dalle modifiche apportate dall'art. 9 del D. Lgs. 156/2015 e da ultimo dall'art. 10 del D.L. 50/2017, convertito dalla L. 96/2017) prevede l'istituto del reclamo/mediazione. Tale strumento si colloca in un momento pre-processuale e ha la funzione di avviare una fase amministrativa nel corso della quale il Contribuente e l'Ente impositore possono giungere ad una rideterminazione della pretesa tributaria ovvero dell'importo chiesto a rimborso.

Per tale tipologia di controversie il ricorso produce anche gli effetti di un reclamo e può contenere una proposta di mediazione con incidenza sul *quantum* della pretesa medesima. Il ricorso non è procedibile fino alla scadenza del termine di 90 giorni dalla data di notifica, entro il quale deve essere conclusa la procedura di reclamo. Come disposto da norma, **ABACO**, di volta in volta, si attiva per la definizione di una propria struttura per l'esame del reclamo demandando tale attività all'ufficio legale interno. In merito all'analisi del reclamo o proposta di mediazione **ABACO** può

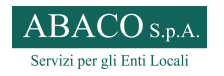

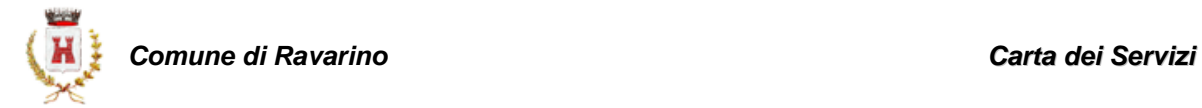

provvedere a formulare una propria proposta avuto riguardo all'eventuale incertezza delle questioni controverse, al grado di sostenibilità della pretesa e al principio di economicità dell'azione amministrativa.

#### **9.4 - Il ricorso**

Qualora le attenzioni sopra riportate non dovessero essere sufficienti ad evitare l'instaurarsi del contenzioso, il Cittadino/Contribuente nel caso ritenga illegittima o infondata la pretesa, può impugnare l'atto presentando ricorso di fronte all'Autorità Giudiziaria competente per materia e per valore. Il ricorso deve essere proposto dal Contribuente entro i termini indicati nell'atto ricevuto.

L'atto di riscossione è opponibile esclusivamente per vizi suoi propri, avuto riguardo alla natura dell'entrata contestata, e non anche per motivi attinenti la pretesa sottostante.

#### **Per contenziosi riguardanti le Entrate tributarie**

Il Contribuente può avvalersi del processo tributario (disciplinato dal D. Lgs. n. 546/92 e s.m.i.) che si articola nei seguenti due gradi di giudizio:

- **Primo grado**: dinnanzi alla Commissione Tributario Provinciale territorialmente competente;
- **Grado di Appello**: dinnanzi alla Commissione Tributaria Regionale per le impugnazioni delle sentenze emesse dalle Commissioni Tributarie Provinciali.
- **Ricorso per Cassazione**: avverso le sentenze delle Commissioni Tributarie Regionali per specifiche motivazioni, espressamente previste dal Codice di Procedura Civile.

Ciò posto gli atti che possono essere impugnati sono:

- L'ingiunzione di pagamento.
- L'iscrizione di ipoteca sugli immobili di cui all'art. 77 del decreto del Presidente della Repubblica 29 settembre 1973, n. 602, e successive modificazioni.
- Il fermo di beni mobili registrati di cui all'art. 86 del decreto del Presidente della Repubblica 29 settembre 1973, n. 602, e successive modificazioni.
- Ogni altro atto che per legge sia autonomamente impugnabile davanti alle Commissioni Tributarie.

Il ricorso, a pena di inammissibilità, deve rispondere a precise regole e requisiti previsti dall'art. 18 del D. Lgs. 546/92. Ai sensi degli articoli 20 e 21 del D. Lgs. 546/92, entro il termine di 60 giorni dalla data della notificazione dell'atto impugnato, il ricorso va notificato ad **ABACO** e/o all'Ente creditore mediante una delle seguenti modalità:

- 1. Notifica a cura dell'ufficiale giudiziario ex art. 137 e seguenti del codice di procedura civile.
- 2. Consegna diretta presso la segreteria dell'ufficio comunale ovvero dello Sportello di **ABACO**, secondo le modalità di cui all'art. 22, comma 1, del D. Lgs. n. 546/92.

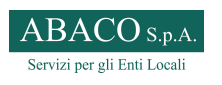

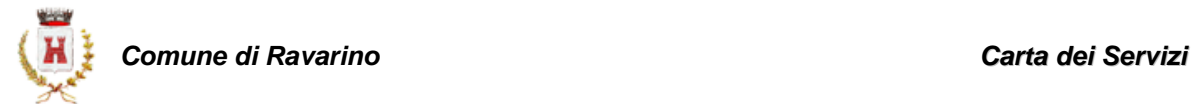

3. Servizio postale con spedizione dell'originale in plico raccomandato senza busta con avviso di ricevimento (in tal caso il ricorso si intende proposto dalla data di spedizione).

Entro 30 giorni dalla notifica del ricorso il ricorrente deve costituirsi in giudizio ai sensi dell'art. 22 del D.Lgs. 546/92.

Qualora per la controversia trovi applicazione l'Istituto della mediazione tributaria, e questa non sia stata conclusa, il termine di costituzione di cui appena sopra inizia a decorrere trascorsi 90 giorni dalla notifica del ricorso.

Per le controversie di valore superiore a 3.000 euro (per valore della lite si intende l'importo del tributo al netto degli interessi e delle eventuali sanzioni irrogate con l'atto impugnato; in caso di controversie relative esclusivamente alle irrogazioni di sanzioni, il valore è costituito dalla somma di queste) è necessaria l'assistenza di un difensore abilitato (generalmente un avvocato, commercialista o ragioniere) - più dettagliatamente si veda l'art. 12 del D. Lgs. n. 546/92.

Se dall'atto impugnato può derivargli un danno grave ed irreparabile, il ricorrente, ai sensi dell'art. 47 del sopra indicato decreto, può, con istanza motivata, chiedere alla Commissione Tributaria la sospensione dell'esecuzione dell'atto stesso.

#### **Per i contenziosi riguardanti le Entrate non tributarie**

Il Contribuente ha la possibilità di fare ricorso al Giudice Ordinario competente per materia e per valore secondo le modalità previste dal Codice di Procedura Civile ed indicate negli atti.

## **9.5 - La sospensione del fermo amministrativo dei beni mobili registrati**

Il Contribuente che richiede un piano rate per un "avvio iscrizione fermo" con fermo già iscritto o su un documento successivo (ad es. avvio pignoramento crediti verso terzi) che abbia come presupposto un fermo iscritto non può ottenerne la revoca del fermo se non successivamente al pagamento integrale del piano di rateizzazione. Tuttavia l'Utente che necessita di utilizzare il bene mobile registrato su cui è iscritto il fermo può chiedere ad **ABACO**, mediante compilazione di apposito modello rinvenibile presso gli Sportelli o scaricabile dal sito www.abacospa.it (sezione 'Contribuente' o nella scheda pubblica), la sospensione del fermo. L'Utente, solo dopo aver pagato regolarmente la prima rata, potrà inviare l'istanza debitamente compilata e corredata dei documenti richiesti (documento di riconoscimento e attestazione versamento prima rata) via mail o via fax ad **ABACO** o consegnarla personalmente presso lo Sportello. L'Ente valutata la richiesta, potrà inviare a mezzo posta ordinaria, una lettera di consenso alla sospensione del fermo da presentare all'ACI-Pra. Una volta ottenuta tale sospensione con annotazione all'ACI sarà possibile circolare con il bene mobile registrato sottoposto a fermo, ma non sarà comunque possibile la radiazione per demolizione o per esportazione all'estero. Nel caso in cui il Contribuente

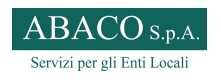

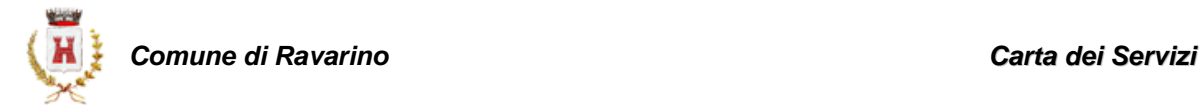

successivamente ometta di pagare regolarmente le ulteriori rate, **ABACO** richiederà d'ufficio all'ACI la revoca della sospensione senza che venga dato alcun avviso al Contribuente.

Si allega **modello di 'ISTANZA DI SOSPENSIONE DEL FERMO AMMINISTRATIVO DEI BENI MOBILI REGISTRATI' – Allegato (E)**.

#### **9.6 - La tutela della privacy**

Il Contribuente che comunica agli uffici del Concessionario i propri dati viene informato, ai sensi del Regolamento UE/2016/679 e del D.Lgs. 196/2003, che gli stessi saranno utilizzati ai soli fini istituzionali e la loro comunicazione ad altri soggetti è ammessa solo se norme di legge o regolamentari lo prevedono e, comunque, sempre ed unicamente per lo svolgimento di funzioni istituzionali.

In base alla succitata normativa, l'interessato ha inoltre diritto di ottenere la conferma dell'esistenza o meno di dati personali che lo riguardano, anche se non ancora registrati, e la loro comunicazione in forma intellegibile.

Responsabile del trattamento dei dati personali è il legale rappresentante della società **ABACO.** 

## **10. PER APPROFONDIMENTI**

Si riportano in sintesi gli estremi delle principali normative/regolamenti di riferimento: Riscossione:

- Regio Decreto 14 aprile 1910, n. 639 e s.m.i.
- D.L. 209/2002 convertito in Legge 265/2002 art. 4 comma 2 septies e s.m. i.
- D.L.  $70/2011$  art.7 co.2 gg quarter e s.m. i.
- DPR 29 settembre 1973, n. 602 (Titolo II) e s.m.i.

Statuto del Contribuente:

• Legge 27/07/2000, n. 212 e s.m.i.

Autotutela:

• D.L. 30/09/1994, n. 564 e D.M. 11/02/1997, n. 37 e s.m.i.

Contenzioso:

• D. Lgs. 31/12/1992, n. 546 e s.m.i.

Sistema sanzionatorio:

• D. Lgs. n. 18/12/1997 nn. 471/472/473 e s.m.i. e D. Lgs. 285/1992 e s.m.i.

Potestà regolamentare dei Comuni:

• D. Lgs. 15/12/1997, n. 446 e s.m.i.

Regolamento per la disciplina generale delle entrate comunali Qualità dei servizi:

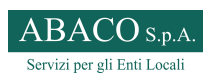

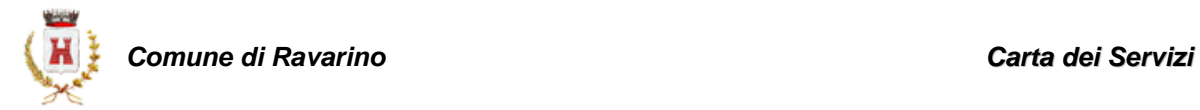

• Direttiva del P.C.M. 27/01/1994 "Principi sull'erogazione dei servizi pubblici" e Direttiva del P.C.M. N. 04/2010 "Ricorso per l'efficienza delle amministrazioni e dei concessionari di servizi pubblici".

Autocertificazione:

• D.P.R. 28/12/2000, n. 445 e s.m.i. - "Testo unico delle disposizioni legislative e regolamenti in materia di documentazione amministrativa".

Privacy:

• D. Lgs. 30/06/2003, n. 196 "Codice in materia di protezione dei dati personali" e s.m.i.

# **11. ALLEGATI**

Elenco degli allegati al presente documento:

- A) Istanza di reclamo.
- B) Biglietto da visita.
- C) Istanza di rateizzazione.
- D) Istanza di sospensione delle procedure di riscossione.
- E) Istanza di sospensione del fermo amministrativo dei beni mobili registrati.

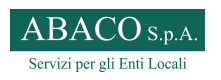